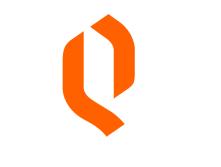

#### QUANTLANE

# Python, Docker, Kubernetes, and beyond?

Peter Bábics | EuroPython 2018

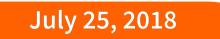

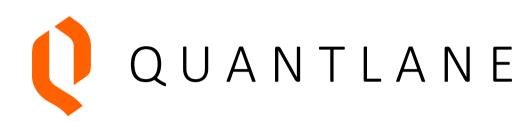

- Based in Prague
- Small team of developers
- Developing a trading platform and strategies
- Using open source

## Our trading platform and tooling

- Python 3.6 + React.js
- asyncio
- Redis & TimescaleDB for storage
- Integrating third party libraries using Cython
- Dozens of processes
- Messaging Kafka / RabbitMQ

## In the beginning

There was chaos

# In the beginning

- Applications deployed on physical servers
- Managed by circus
- Packages installed in virtualenv
- Under a single user

#### Pros

• Simple implementation and deployment

#### Cons

- Package versioning hell
- No failover

#### A wild blue whale appeared

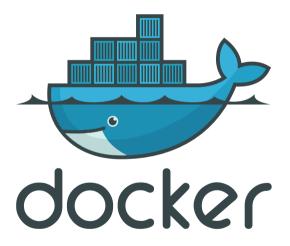

## The promise of a brighter future

- Unified environment
- Simple deployment
- Simple migrations
- Faster Continuous Integration (CI)
- Atomic releases

## **Migration challenges**

- Image storage GitLab registry
- Image caching
- Dedicated building environment

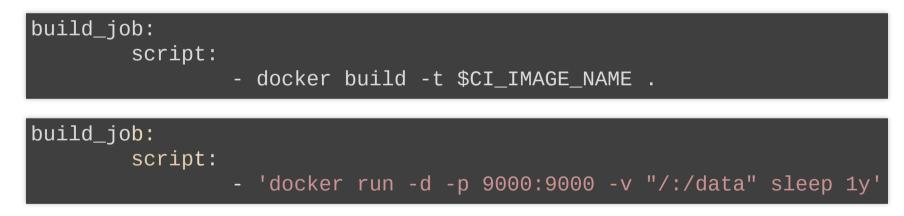

- CI pipeline design
- Cleaning up old images

## **Migration highlights**

- Unified, stable environment
- Fast builds
- Isolated environments
- Faster CI pipeline

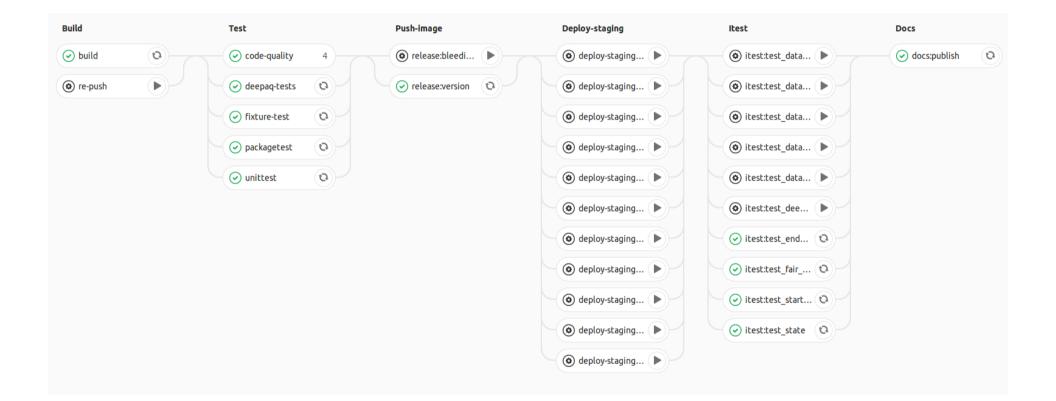

# Cons of plain Docker

- Known bugs
- No failover
- dockerd is a single point of failure

## Docker gotchas

- PID 1 pitfall
- User permissions within containers

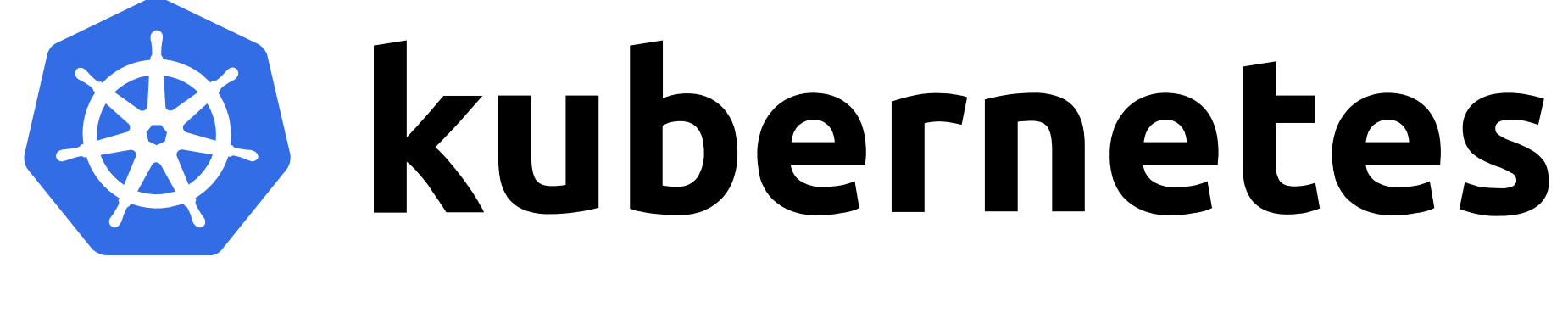

### Ahoy!

## Warmly welcomed features

- Failover when a server fails
- Configuration stored in namespaces
- Service discovery

my-service.my-namespace.svc.cluster.local

- Ingress controller
- Deployment history

\$ kubectl rollout undo deployment my-app

#### Where we are now

- Migration to Kubernetes is in progress
- Environment is configured by namespace variables
- Deployments are described in Jinja2 templates

```
{% set env_type, profile_name = PROFILE.split('_', 1) %}
{% set namespace = "my-ns-" + env_type %}
{% set data_directory_mount = '/data' %}
{% if profile_name == 'cthulu' %}
        - name: API_KEY
        valueFrom:
           secretKeyRef:
           name: secret
           key: api_key
        - name: SUBSCRIPTION_INSTRUMENT_FILTER
        value: 'False'
{% endif %}
```

## Notable features

- Probes
- Update strategies

## Update strategies - Rolling update

Rolling update

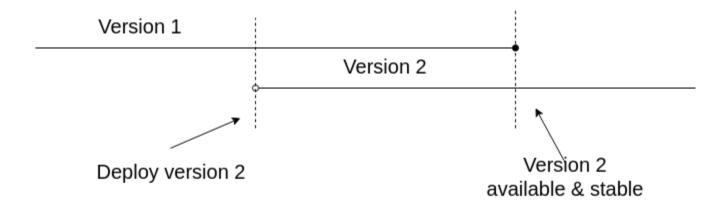

#### **Update strategies - Recreate**

Recreate

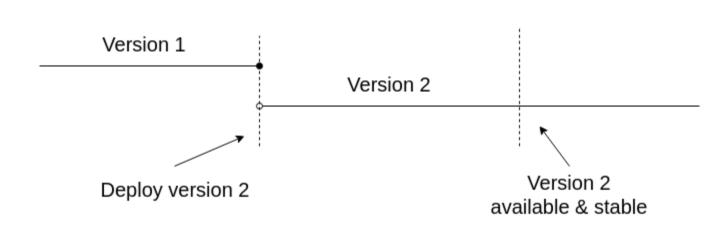

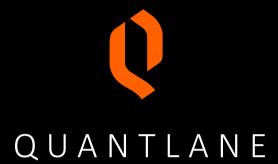

#### Thank you

peter.babics@quantlane.com

github.com/qntln